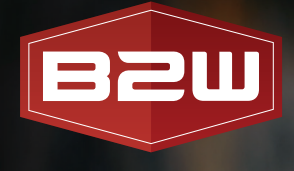

#### $\top$   $\boxed{G}$   $\boxed{H}$   $\boxed{Im_{\text{Partial}}}$   $\boxed{O}$   $\boxed{P}$   $\boxed{P}$  $\lim_{\longleftarrow}$  $\alpha$  $A_{\circ}$  $\bullet$ Labo  $$3.11$ \$27,989.4  $$2.67$  $$27,989.49$ <br> $$24,072.25$ <br> $$0.00$ <br> $$50,000.00$ \$2.67<br>\$0.00<br>\$5.56<br>\$9.78<br>\$0.00 k type: <mark>Eart!</mark><br>ost ID: <mark>1800</mark> Task JC ID: 180 \$88,000.00 Takeoff qty<br>Unit price<br>Total price  $\frac{$0.00}{$0.00}$  $$0.00$ \$21.12<br>.061.75 \$190  $$25.53$ <br> $$25.53$ <br> $$229,770.00$  $0.07$ 625.00 Qty.w 2<br>1<br>2<br>第 第 第 第 1<br>2 CAT 560 **Base Cost** Rate Prod. Method<br>800.00 CY/DY 125.00 \$55.00<br>\$75.00<br>\$42.00<br>\$40.00<br>\$25.00<br>\$21.00<br>\$10.00  $$5.71$   $$82.06$   $$93.00$   $$65.04$   $$61.25$   $$43.15$   $$27.24$ rudding<br>ON RFQ Sub Tai

B2W ESTIMATE **ESTIMATING & BIDDING Features Overview**

B2W Software empowers and inspires heavy civil construction companies to win more work and complete it more profitably. The company's unified platform connects resources, workflows and data and includes applications to manage estimating, scheduling, field tracking, equipment maintenance, data capture and business intelligence.

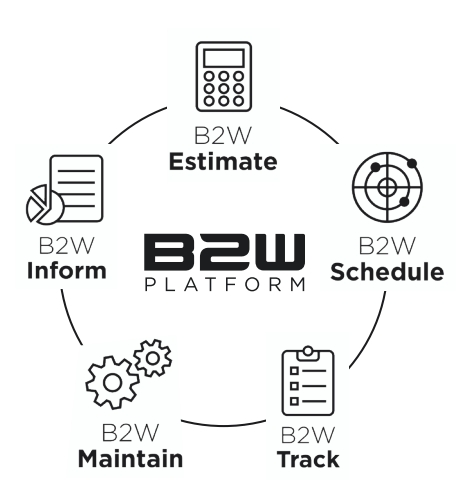

B2W Estimate provides centralized cost data and structures along with specialized functionality for heavy civil construction estimating and bidding. Leveraging the intuitive, easy-to-use application, companies maximize accuracy and speed, standardize estimating processes, focus more attention on strategy and win more bids at better margins.

#### **WIN MORE BIDS AT BETTER MARGINS**

- Central database with up-to-date labor, tasks, materials and equipment costs
- Specialized functionality for creating bids from databases, templates and cost structures
- Easy to learn and deploy, with familiar, intuitive user interfaces and construction estimating logic
- Scalable, enterprise-class performance

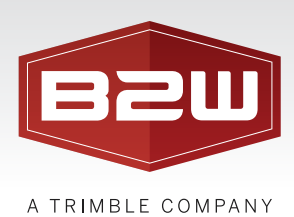

### General

B2W Estimate may be purchased in one of three editions (Basic, Professional, and Enterprise) depending on your company's needs.

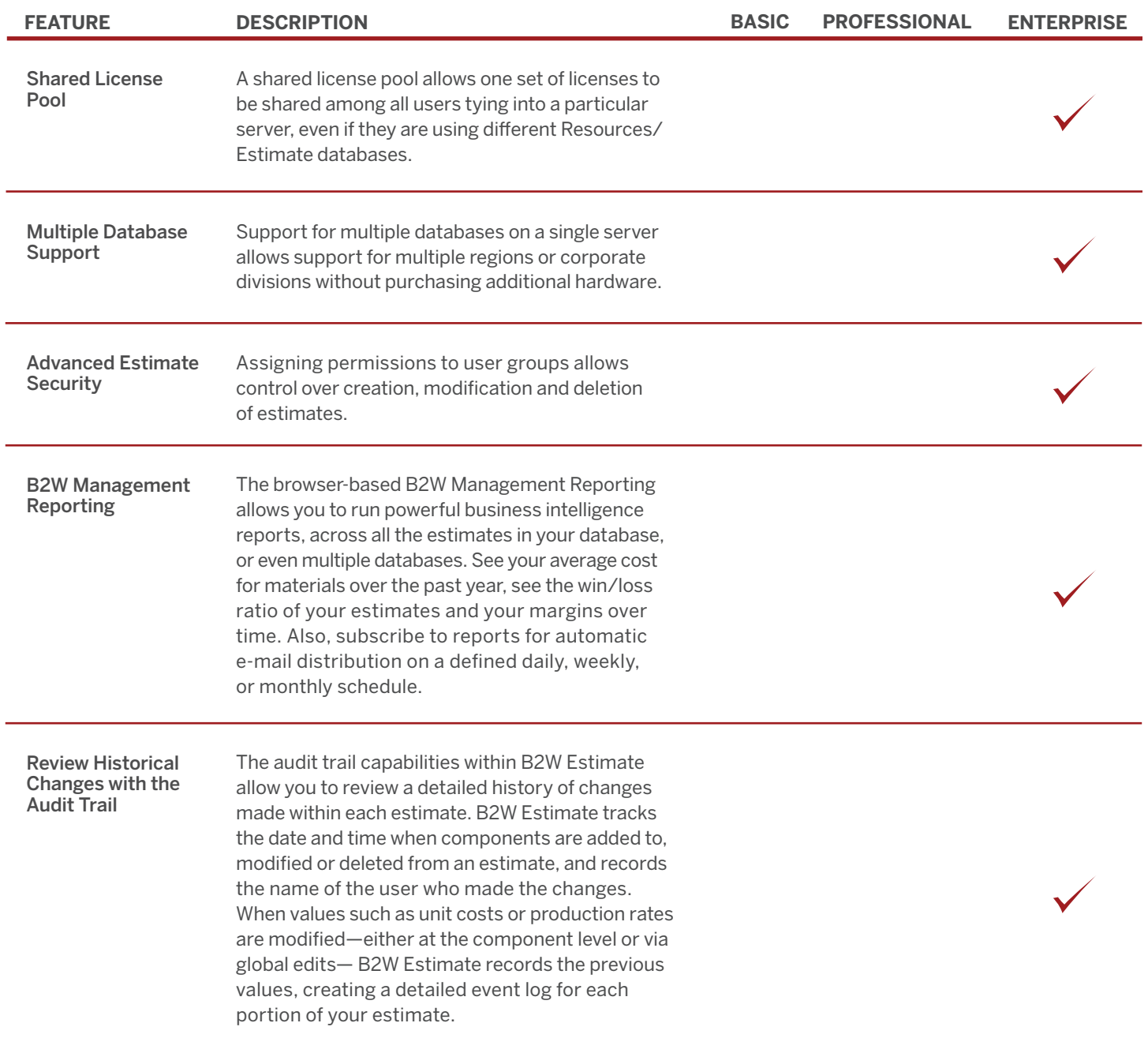

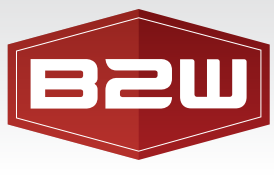

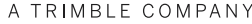

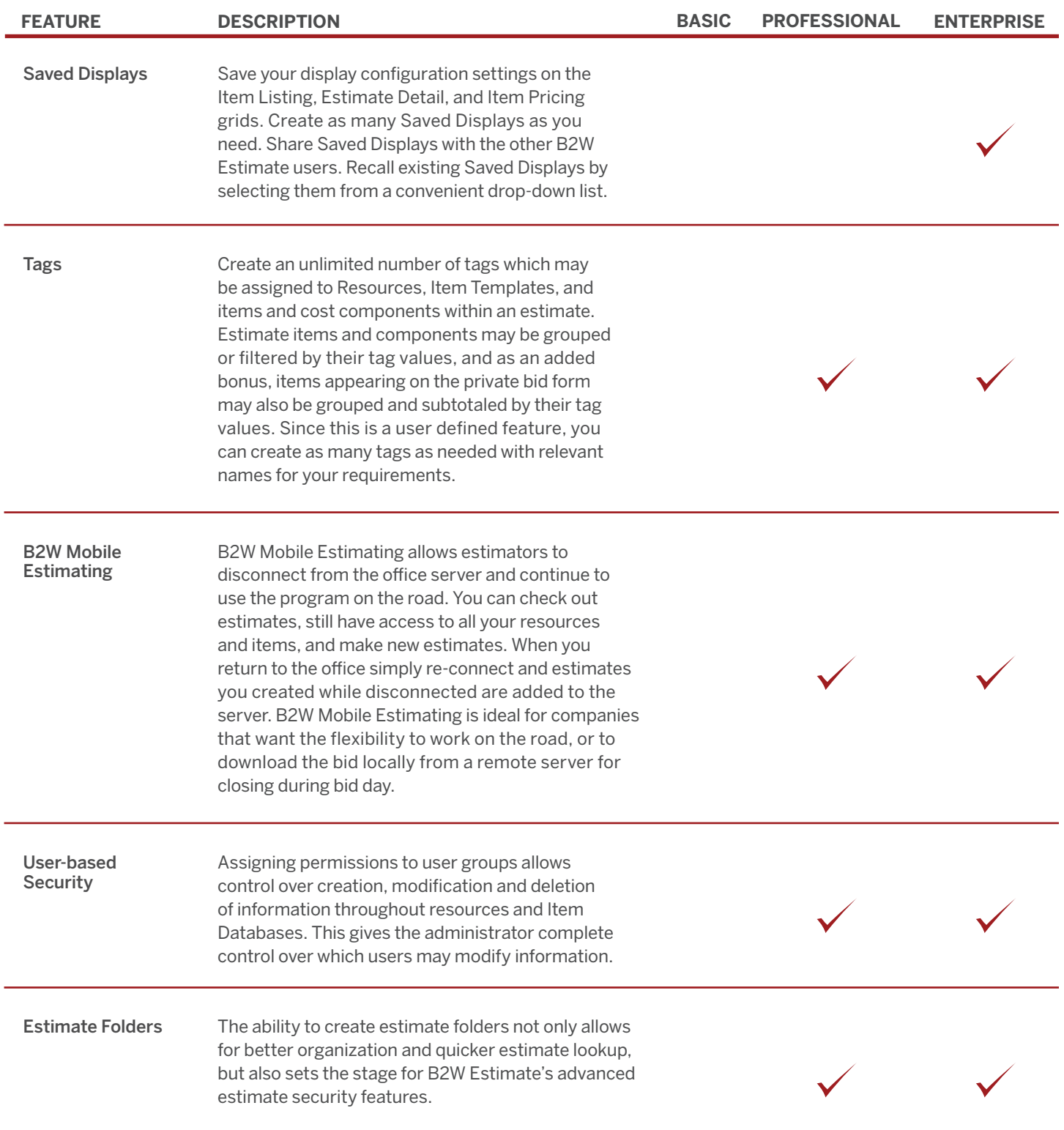

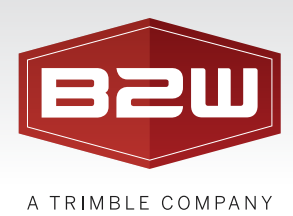

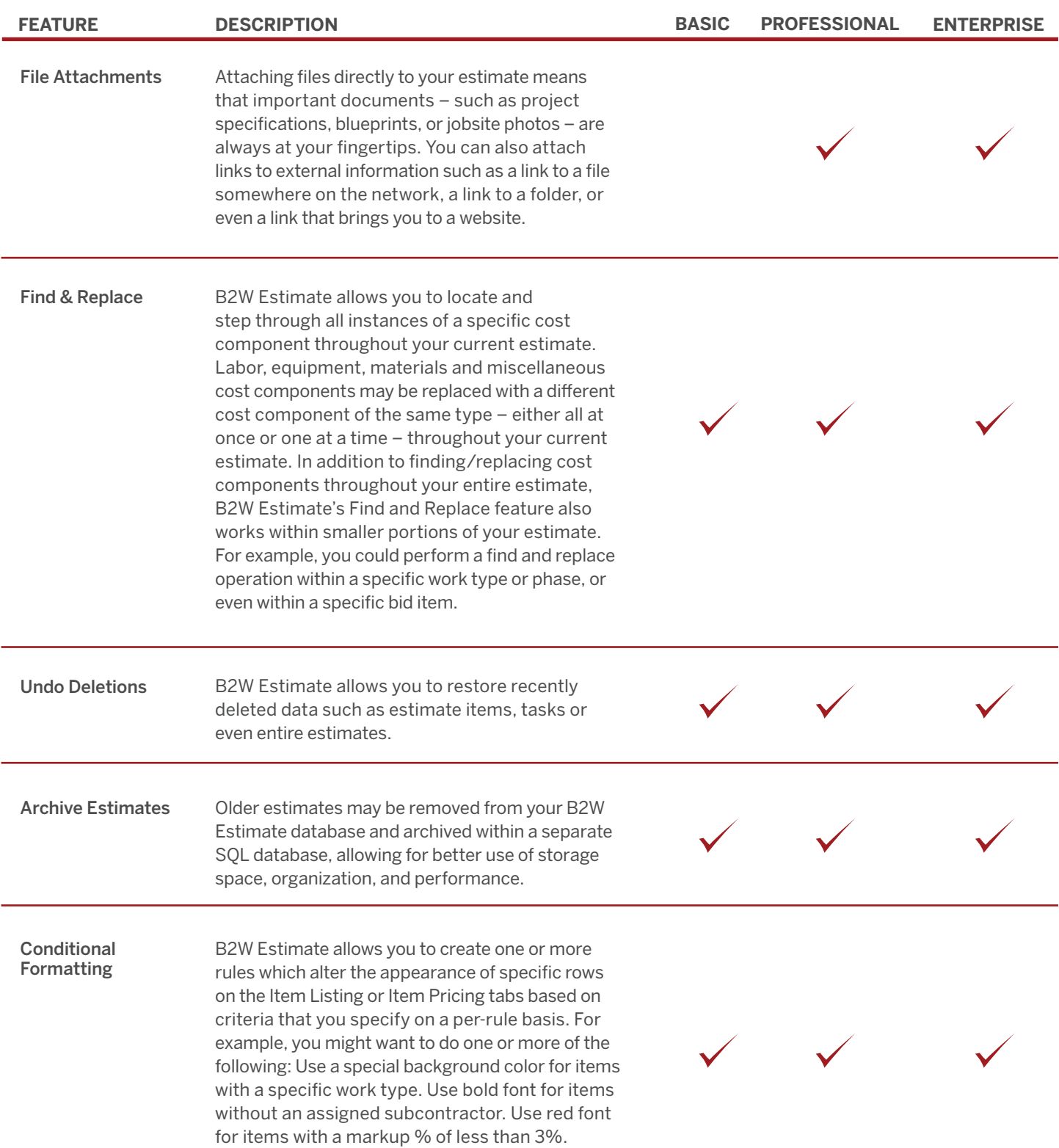

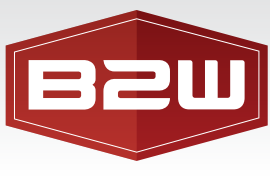

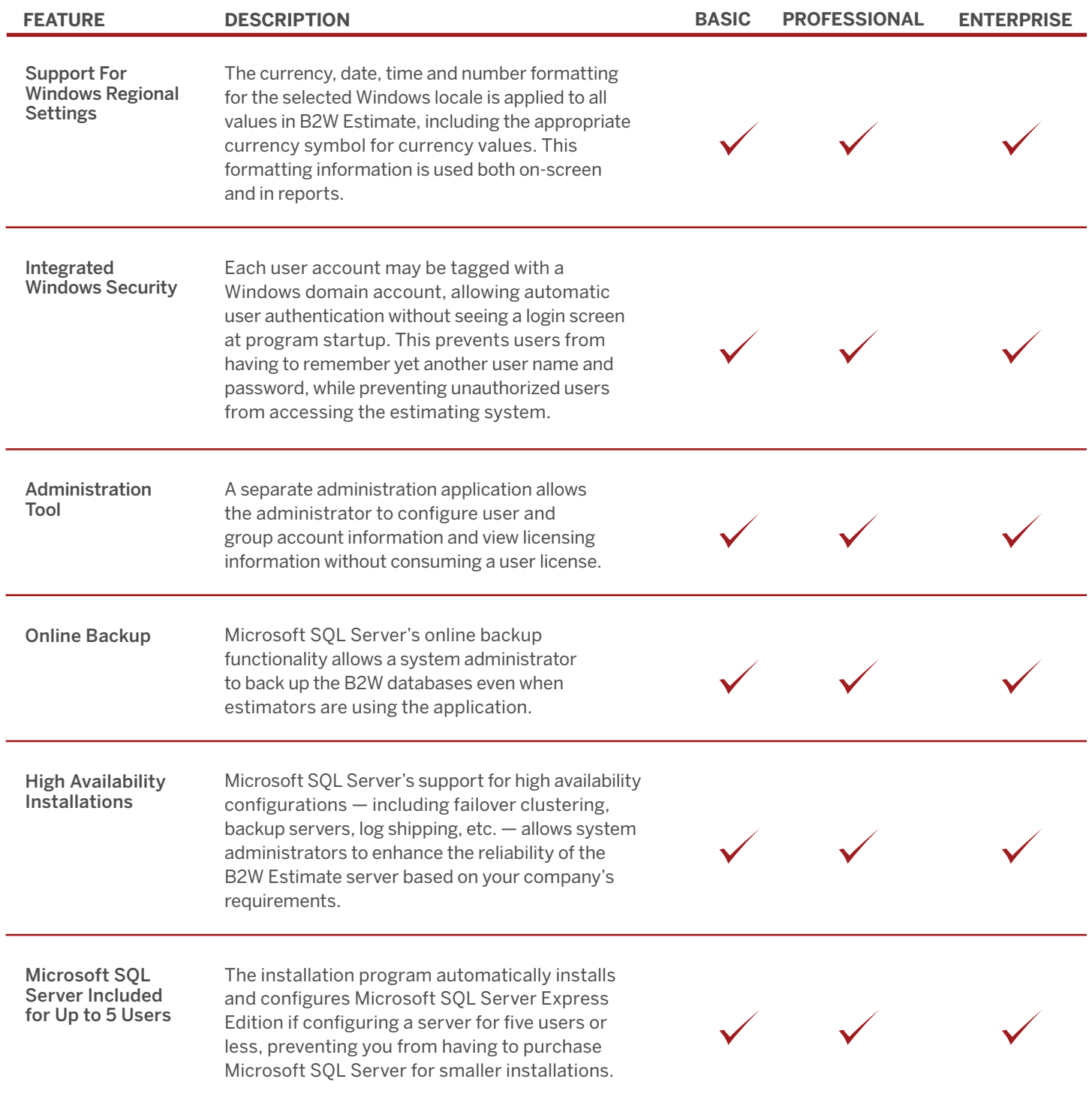

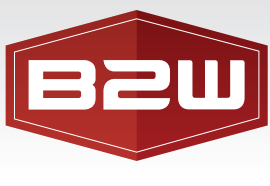

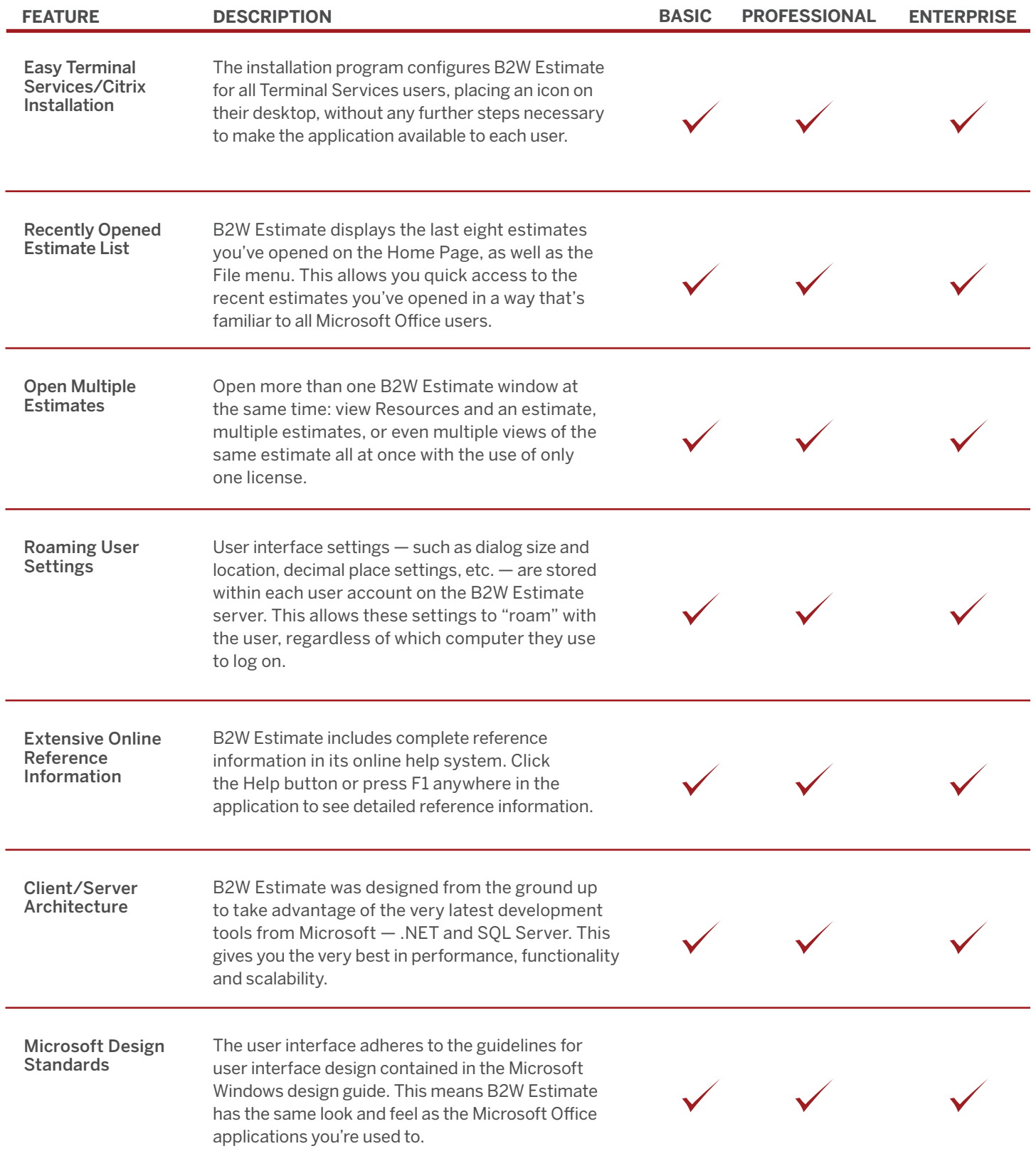

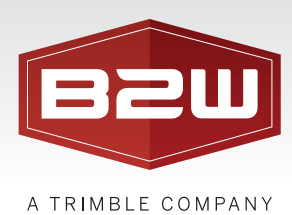

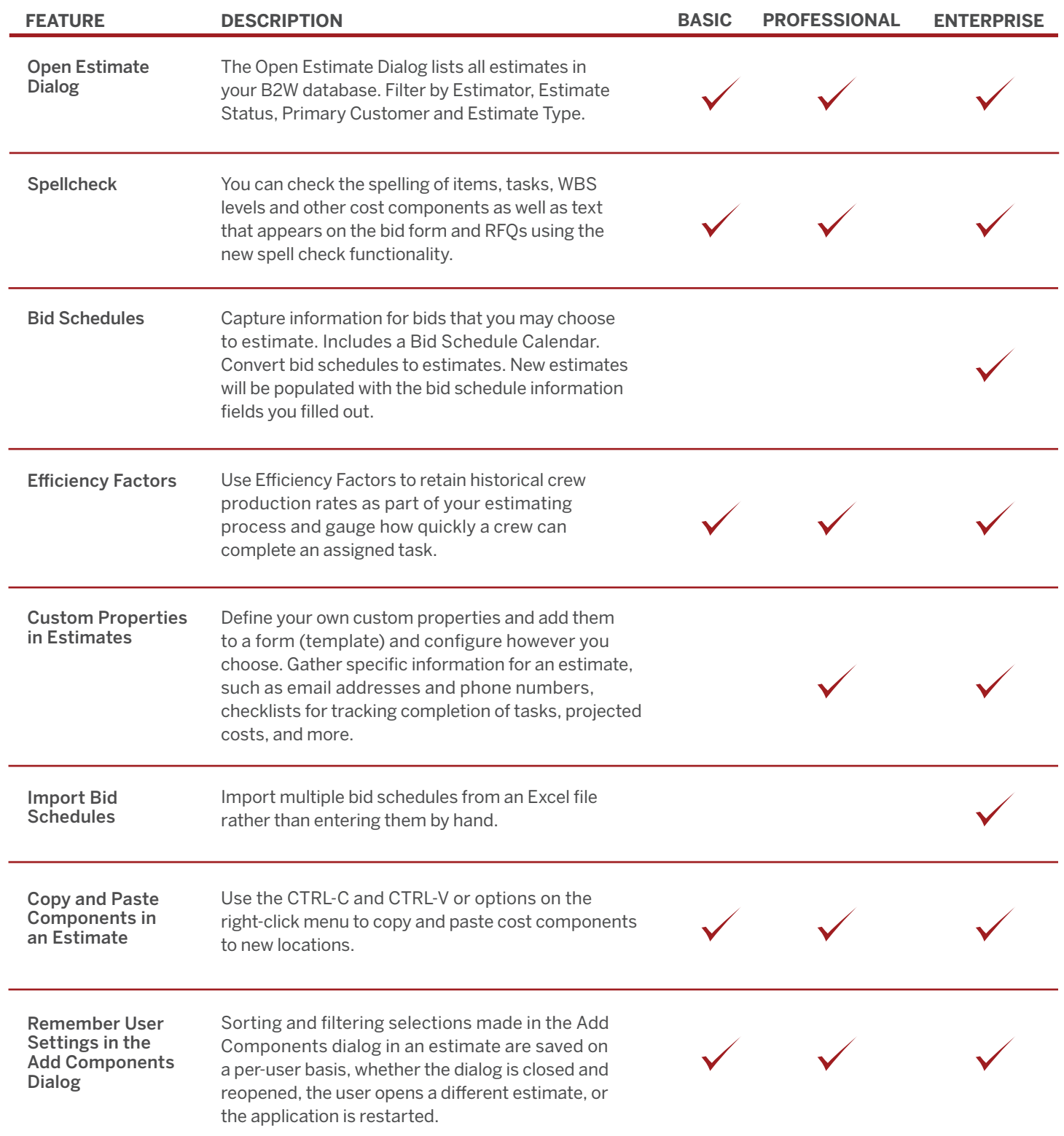

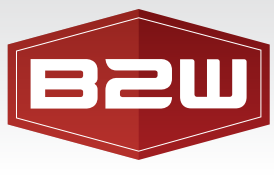

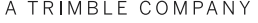

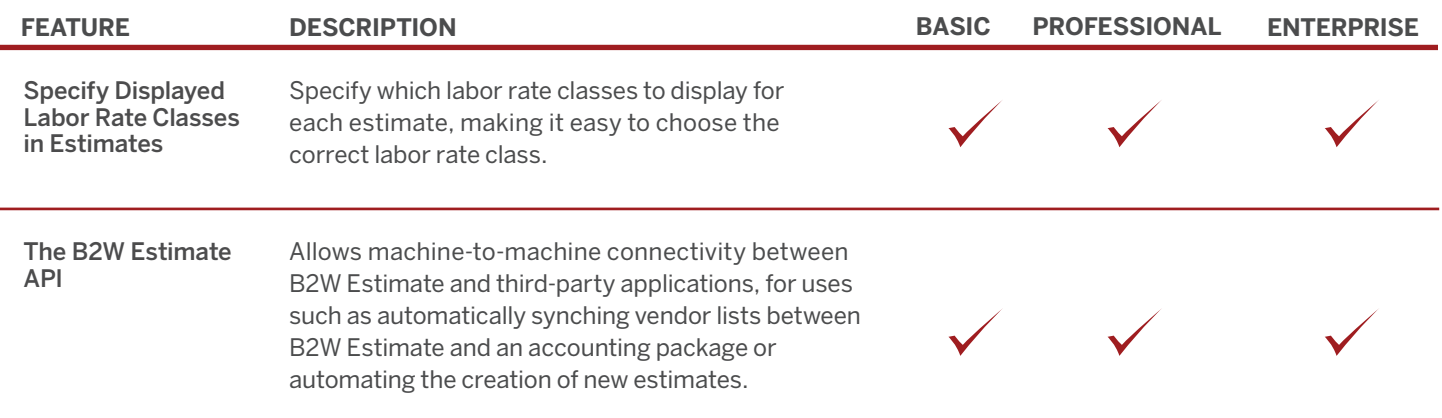

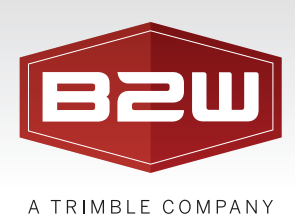

# Resources & Item Template Setup

The Resources area of B2W Estimate is the backbone of the estimating system. In Resources resides all of the information you use to form the cost basis of your estimates. It also includes crew templates and task templates that allow you to assemble reusable cost structures. In addition, Resources serves as a storage area for organizational information such as your customer lists, engineers/architects, subcontractors, and vendors.

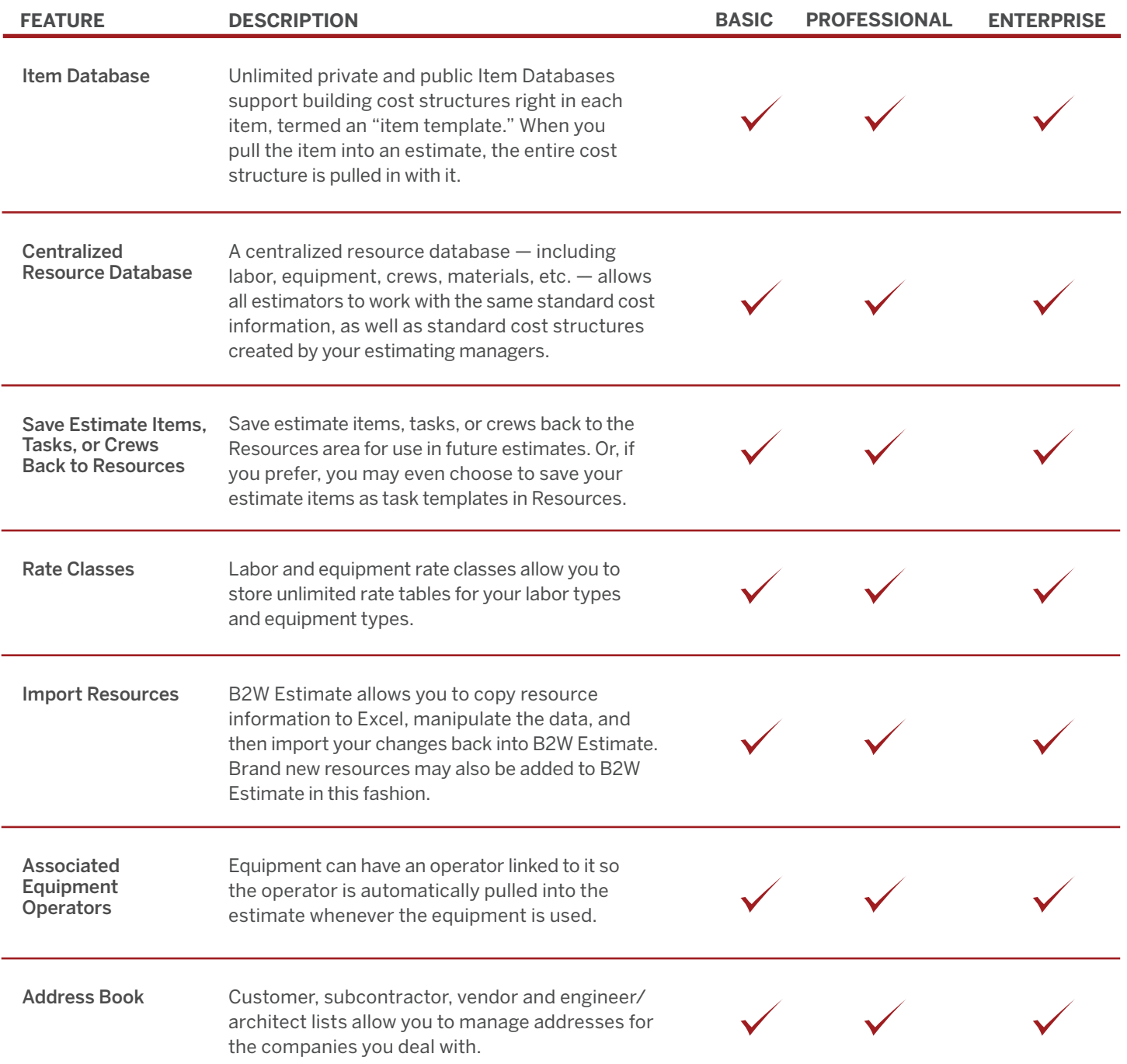

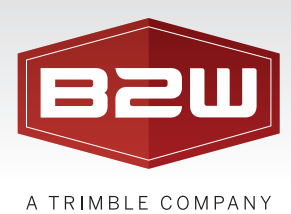

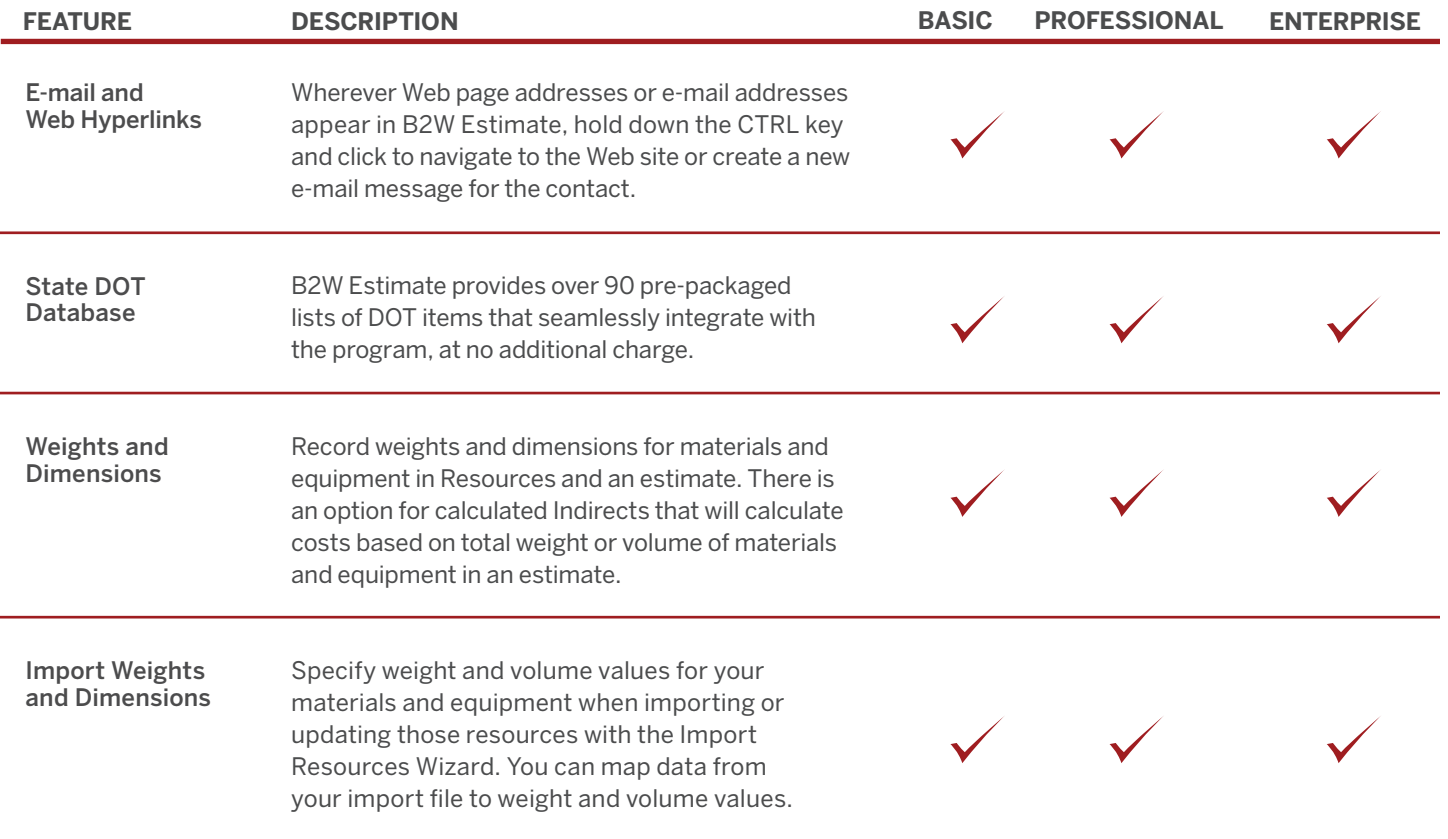

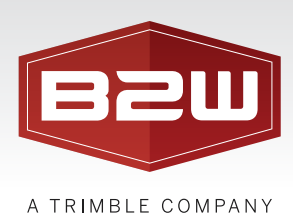

# Costing

Some of the most powerful features found in B2W Estimate relate to costing. The flexibility and detail around costing in B2W Estimate gives estimators the ability to create estimates in the way that works the best for them.

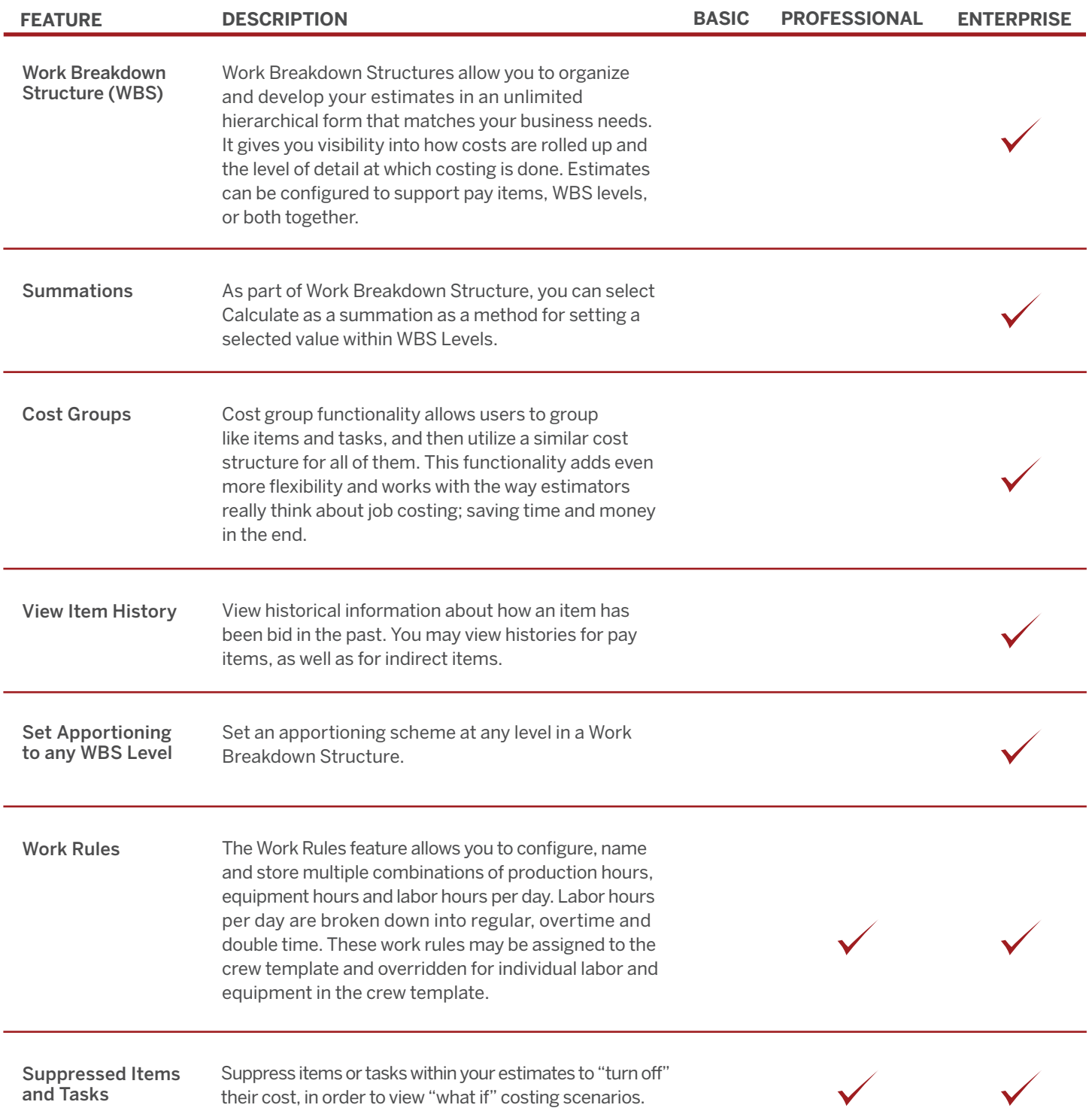

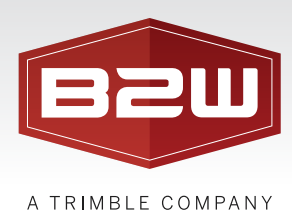

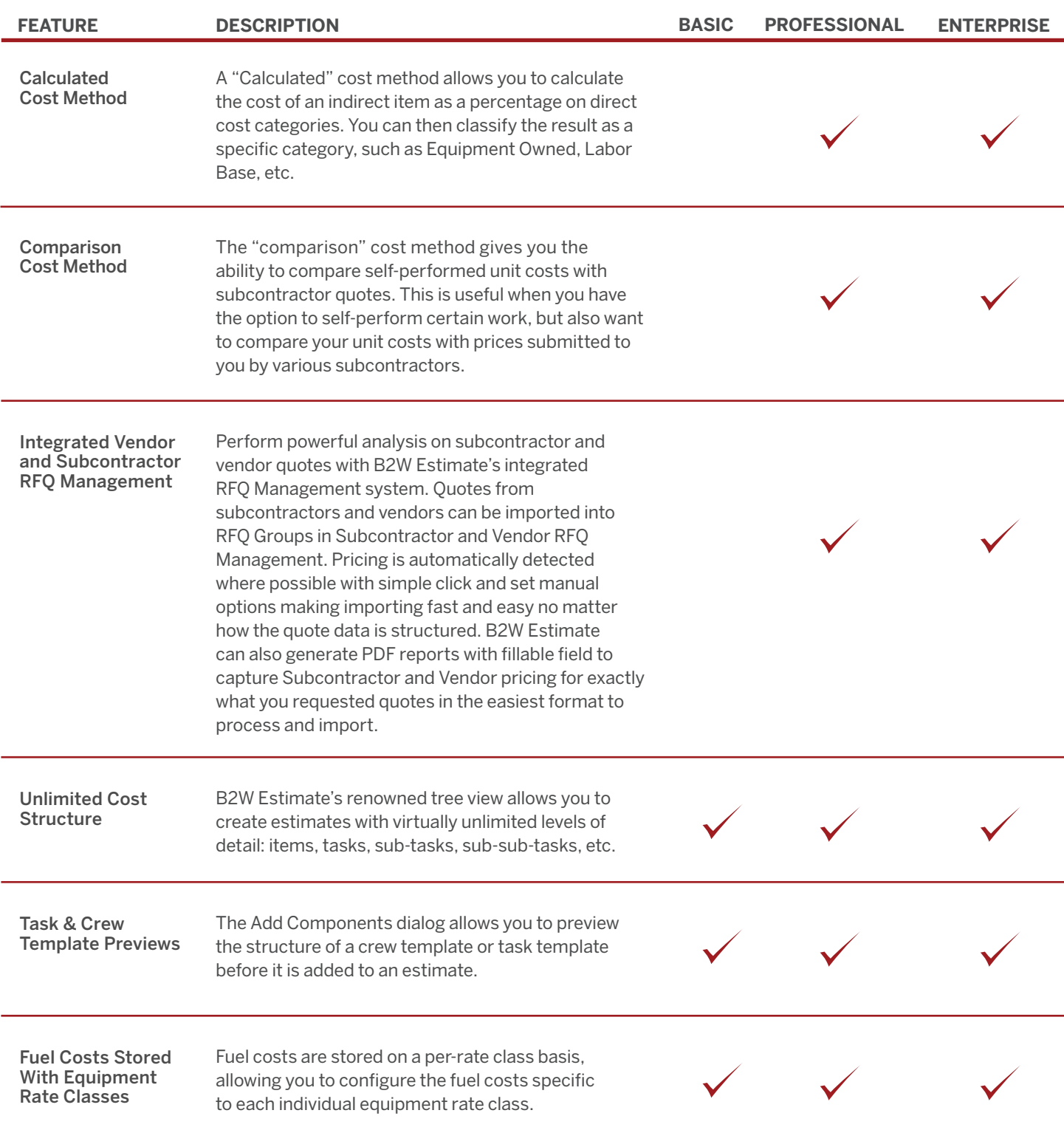

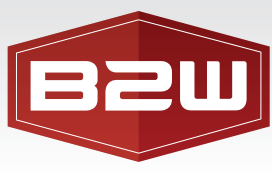

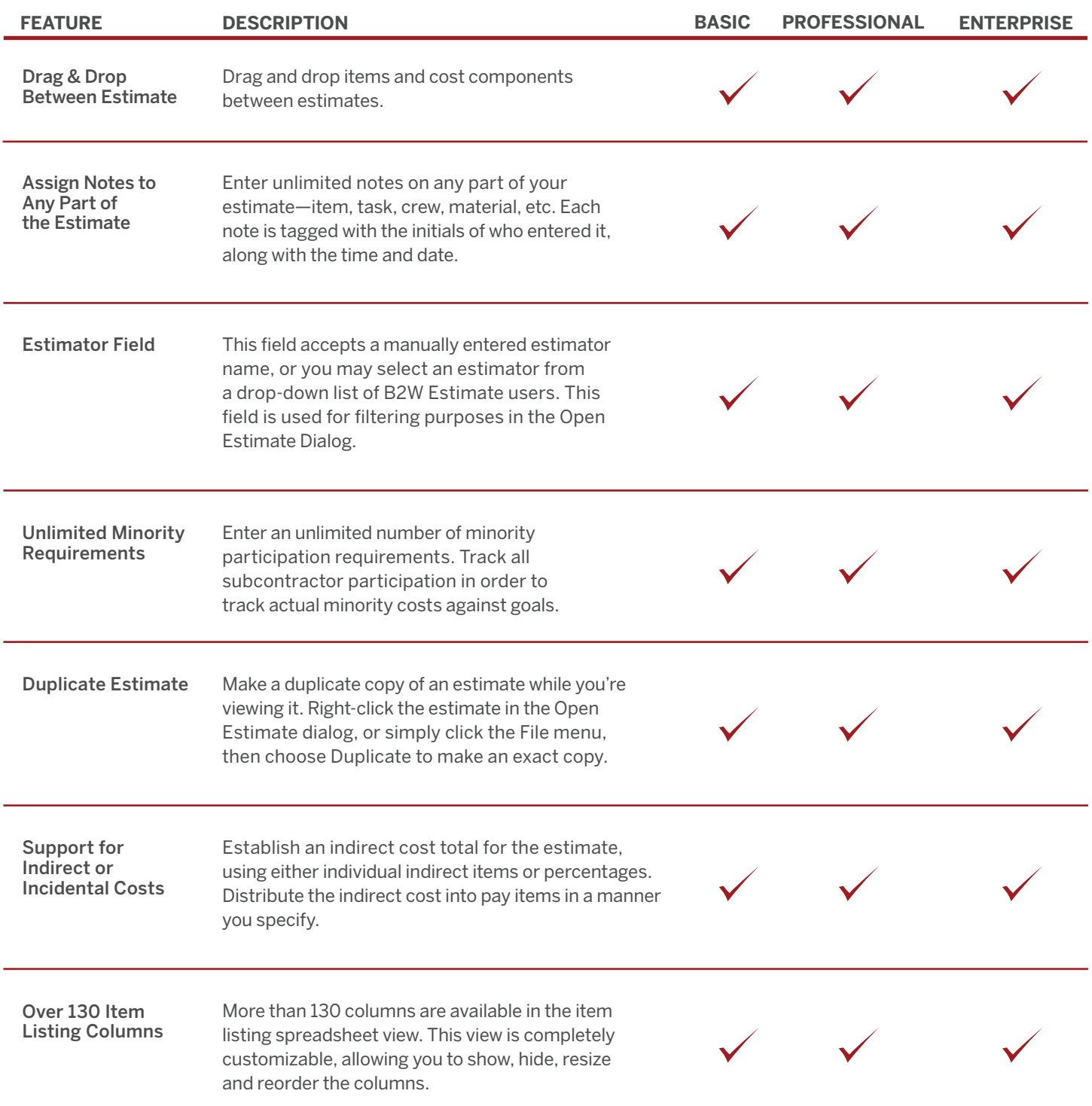

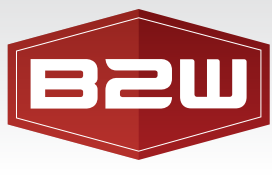

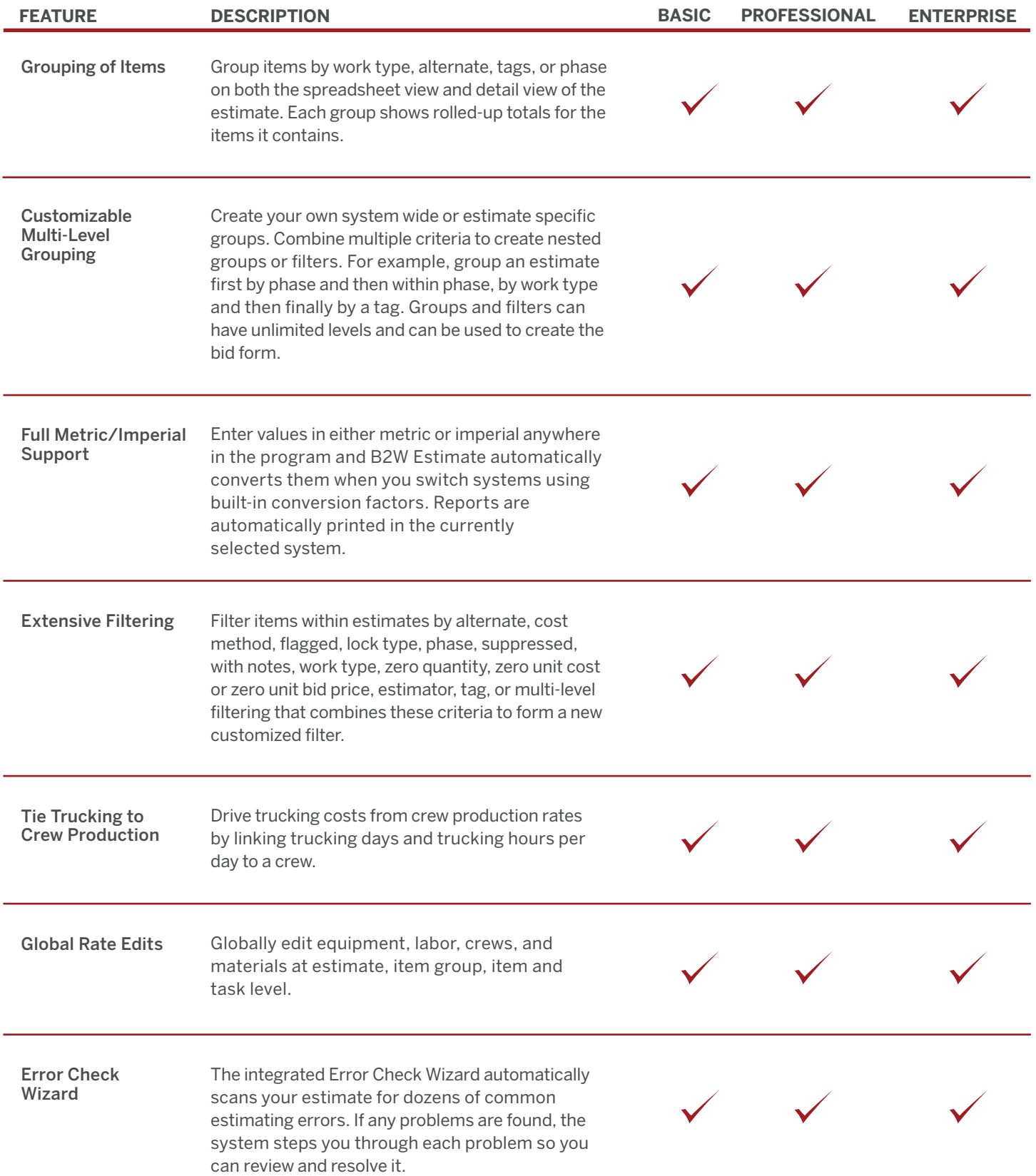

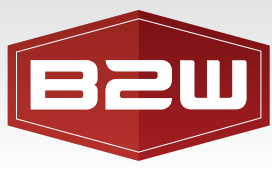

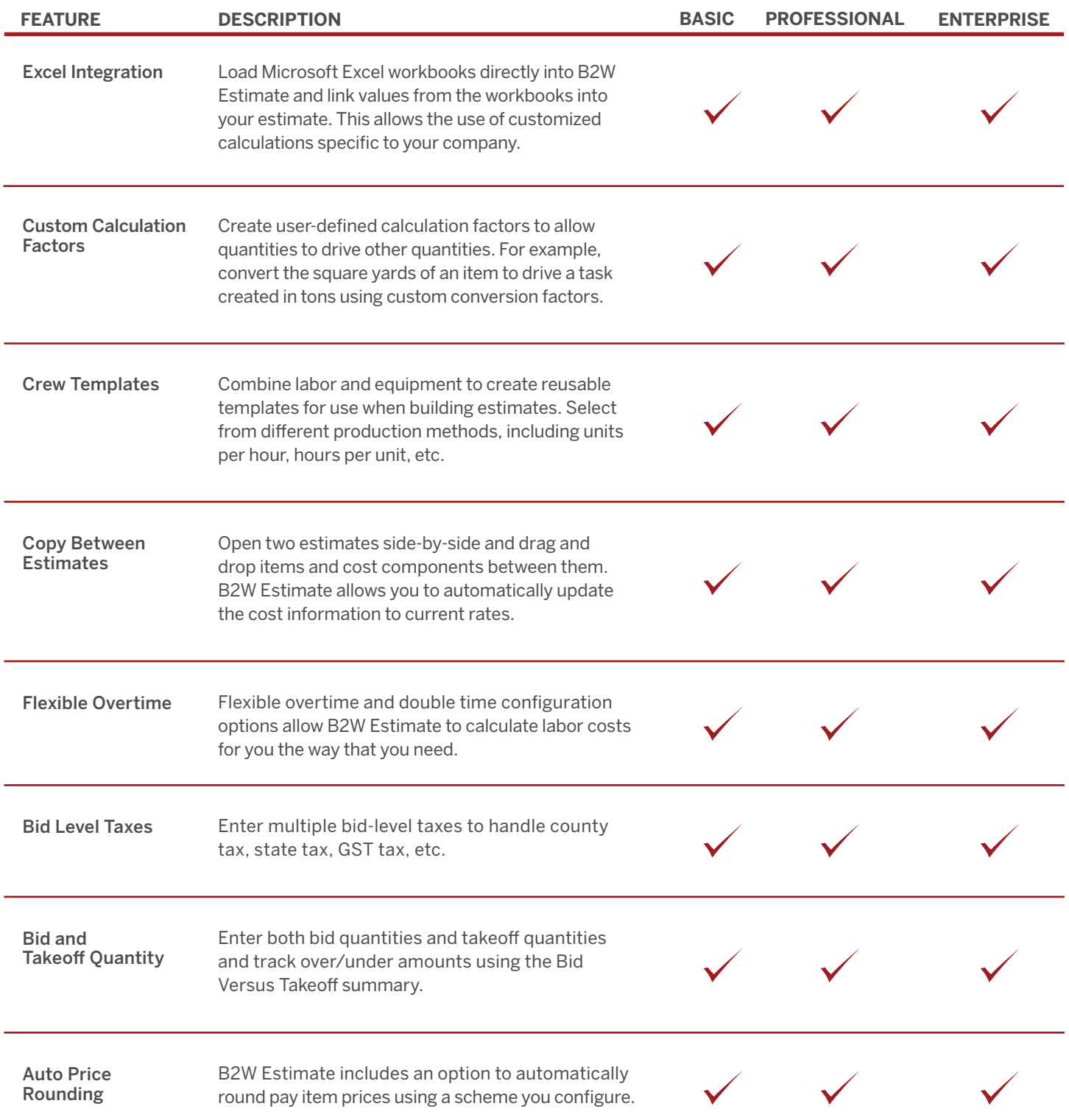

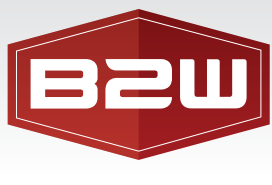

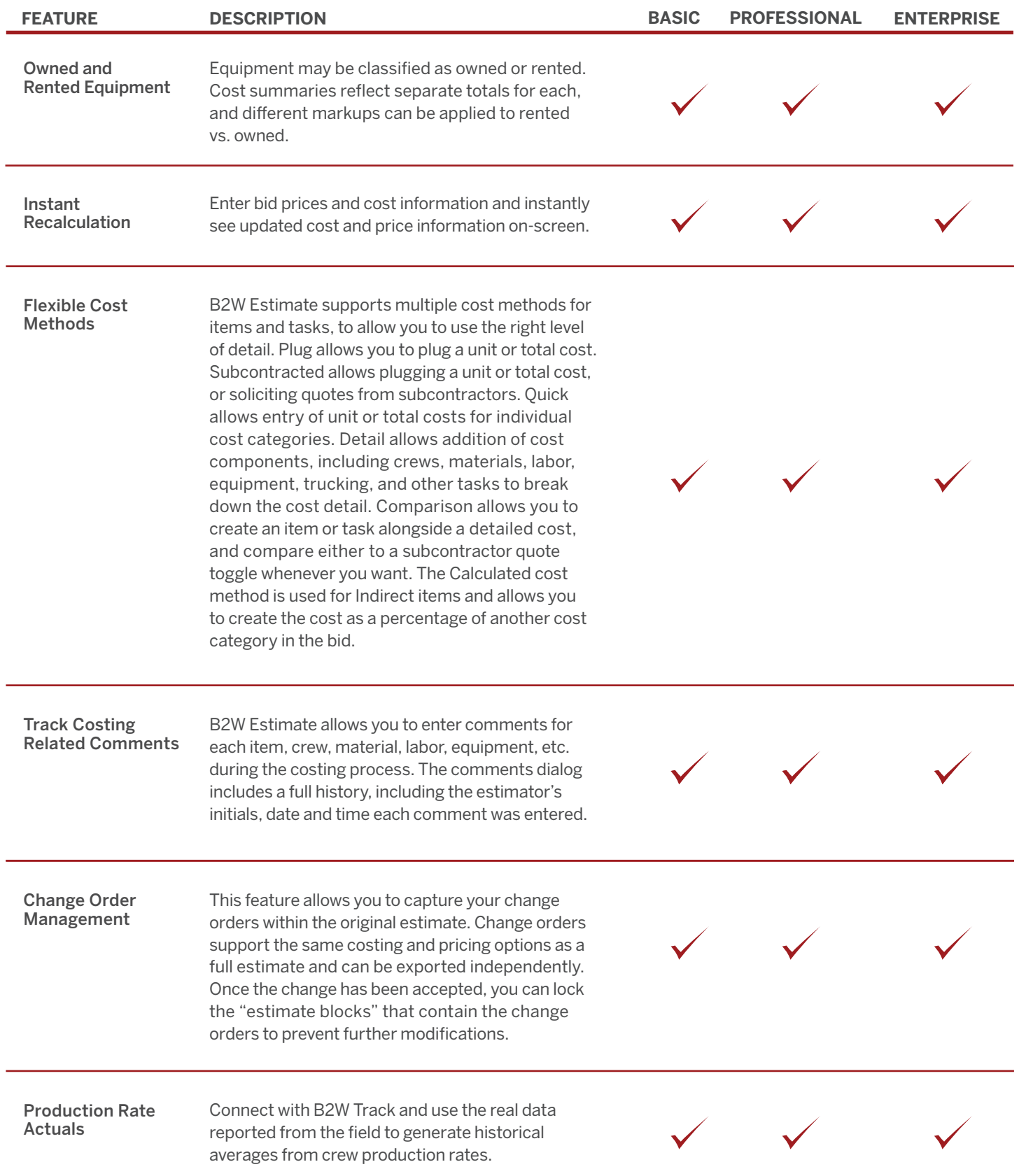

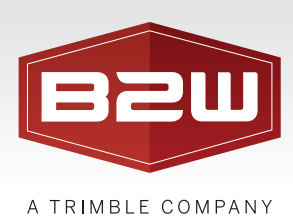

# Bid Closing

Another strength of B2W Estimate is its bid closing capabilities. The process occurs on three tabs where values can be determined for bond, overhead, profit, and when you chose to use indirects. Choose the pay items where the previously calculated values are to be distributed, and specify a method of distribution to be used. Perform distribution, and make any necessary manual adjustment to your item prices.

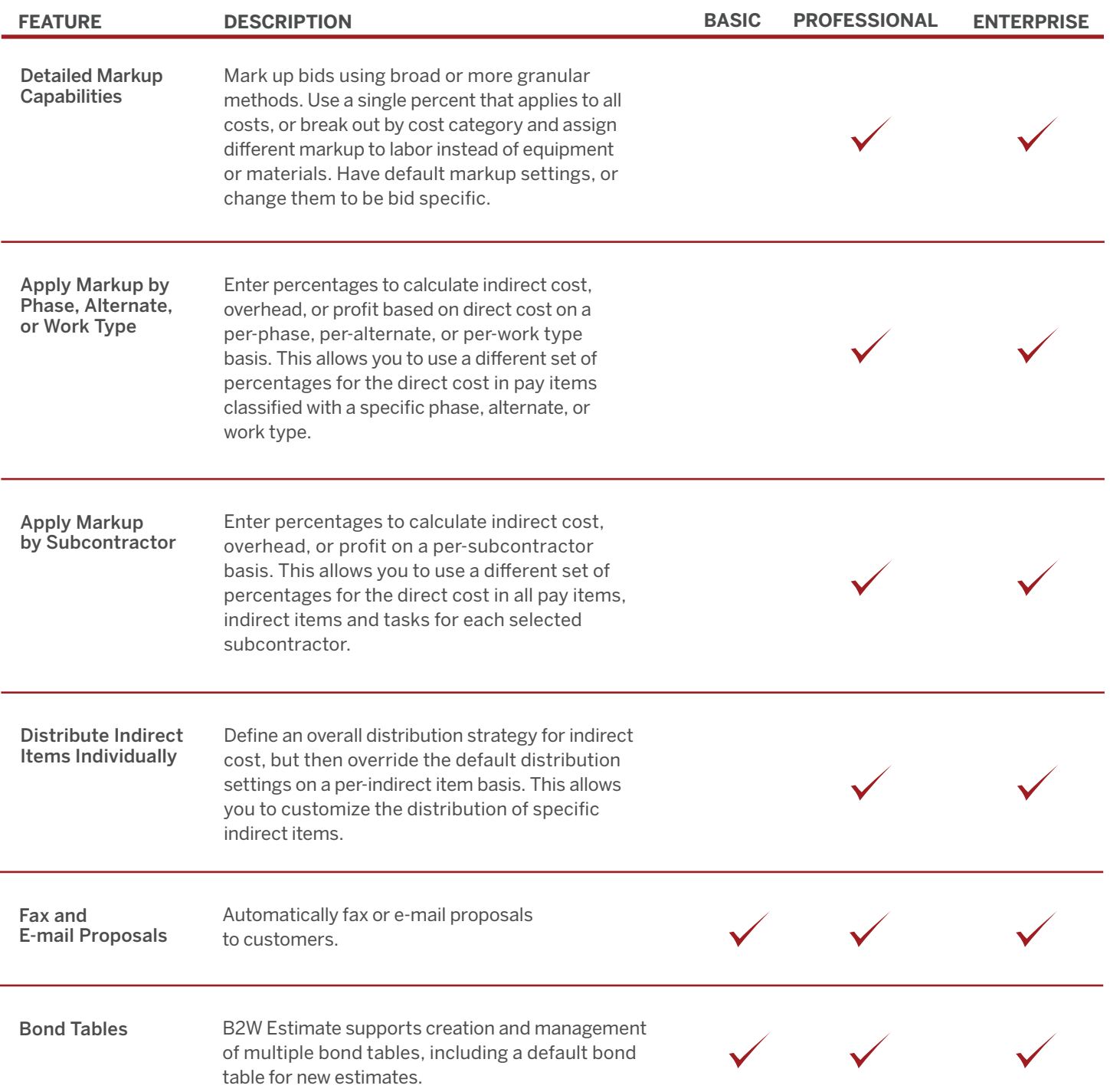

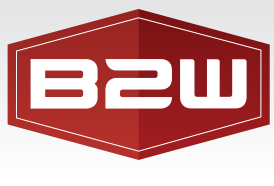

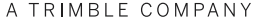

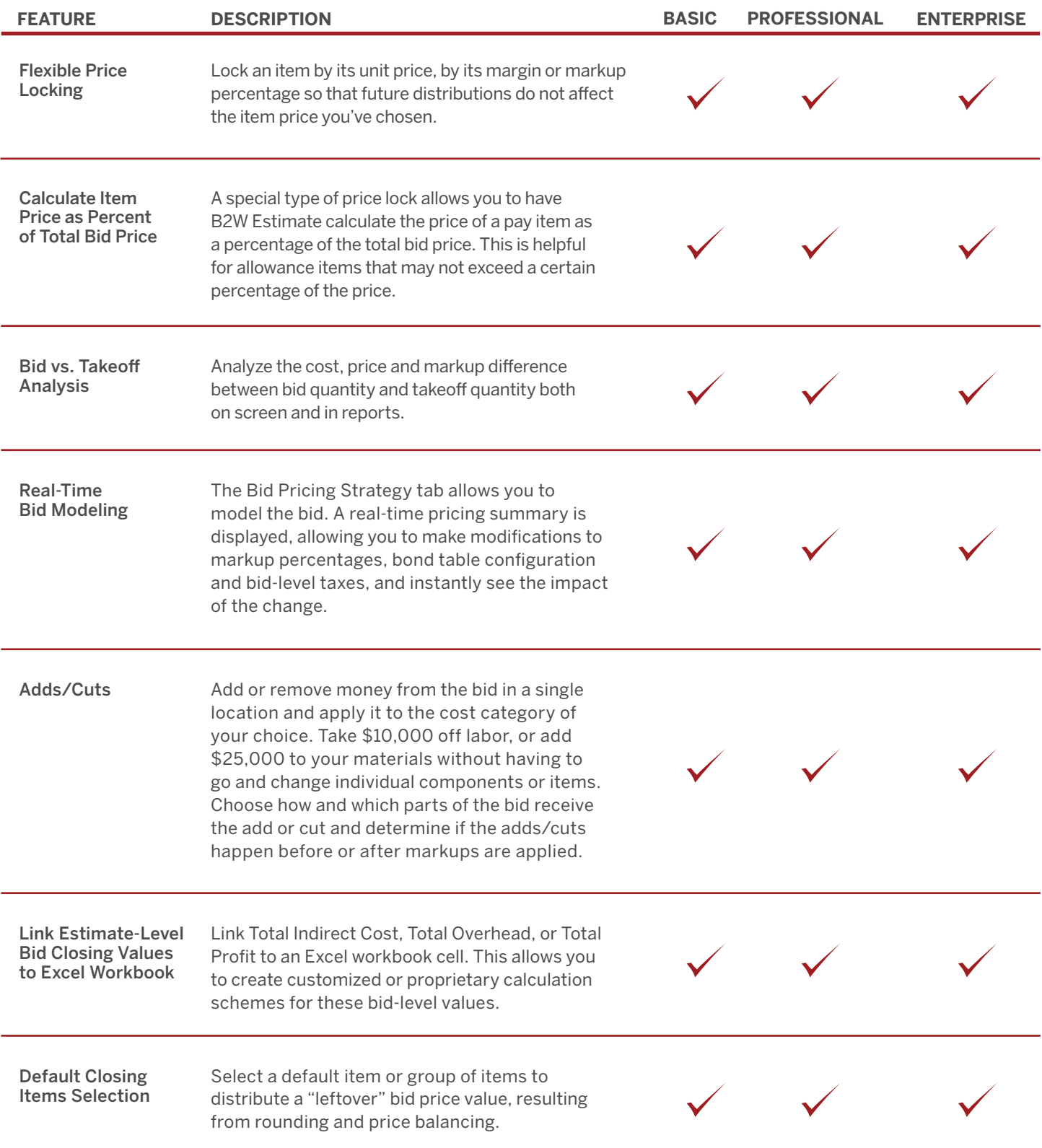

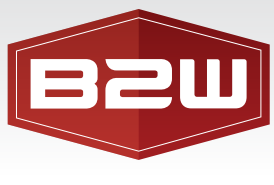

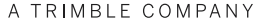

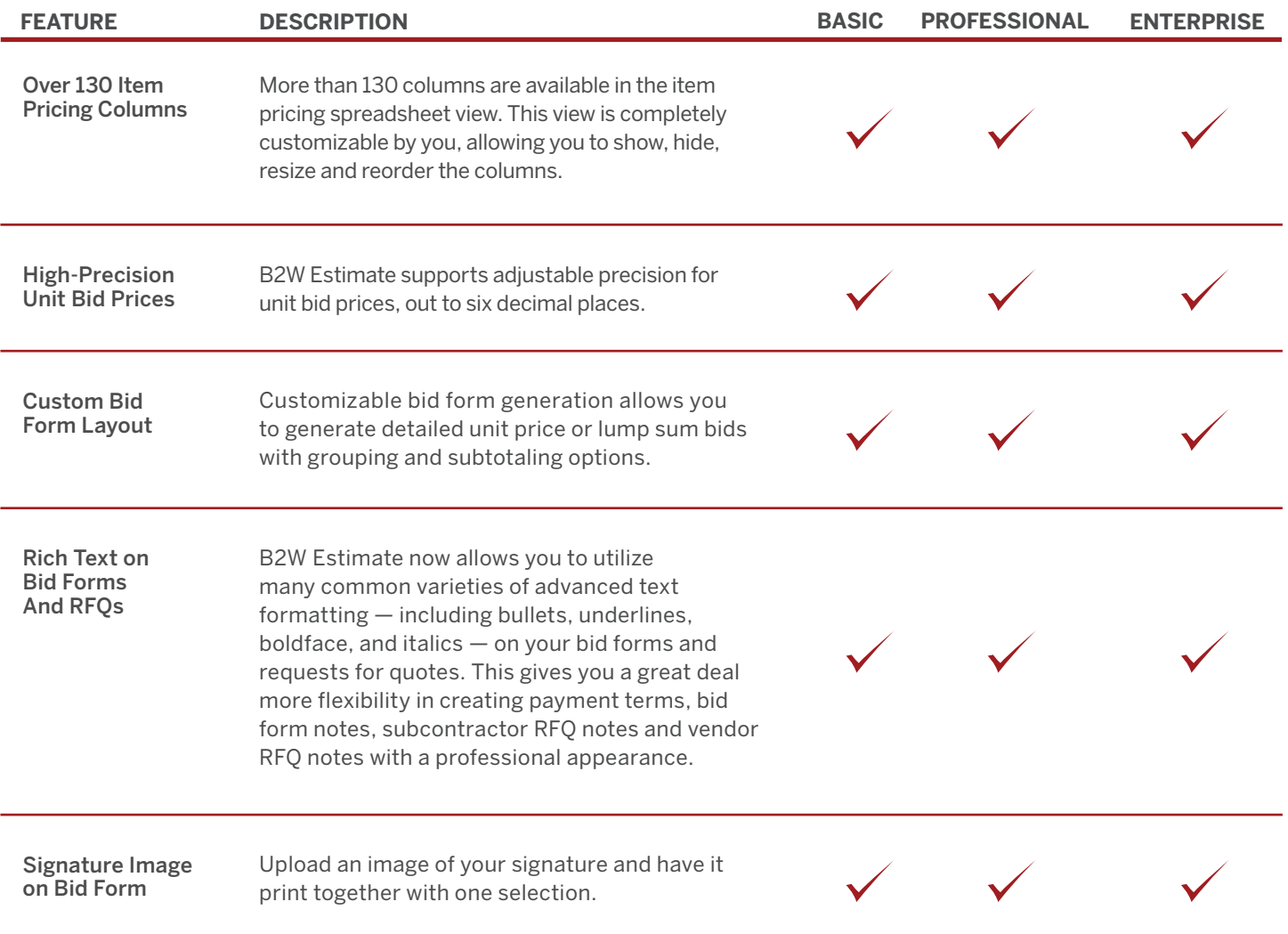

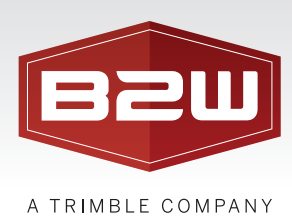

## Reports

B2W Estimate is pre-packaged with a variety of estimate reports that allow you to print detailed documentation of all aspects of the estimating process, including item and estimate summary reports, and cost detail reports.

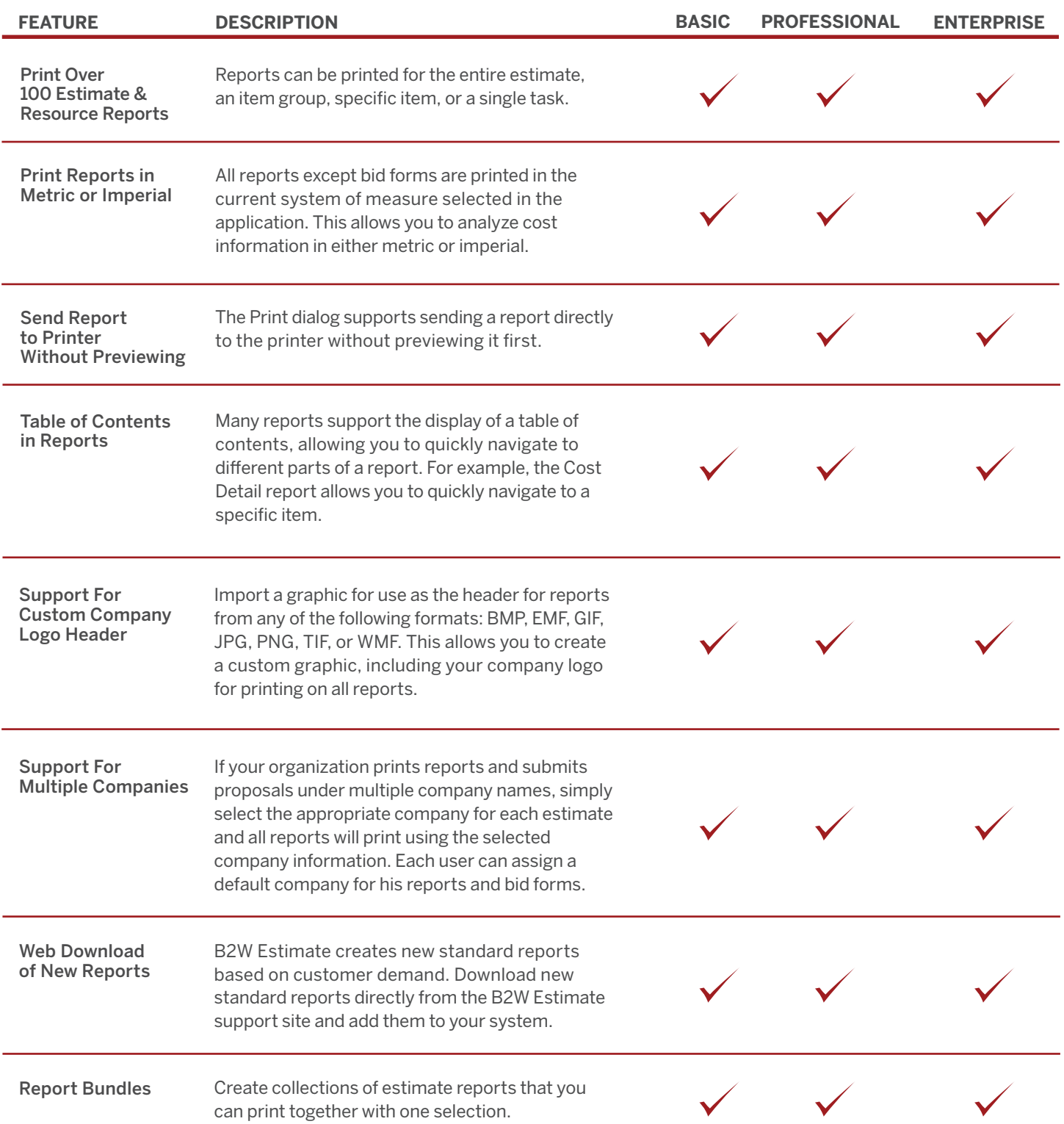

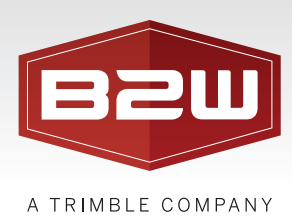

### Integration

B2W Estimate was built and designed to integrate with state DOTs, industry leading accounting and project management solutions and even Microsoft Excel. Plus, B2W Estimate is unified with the B2W Operational Suite allowing the ability to compare job site performance against estimated costs in real-time.

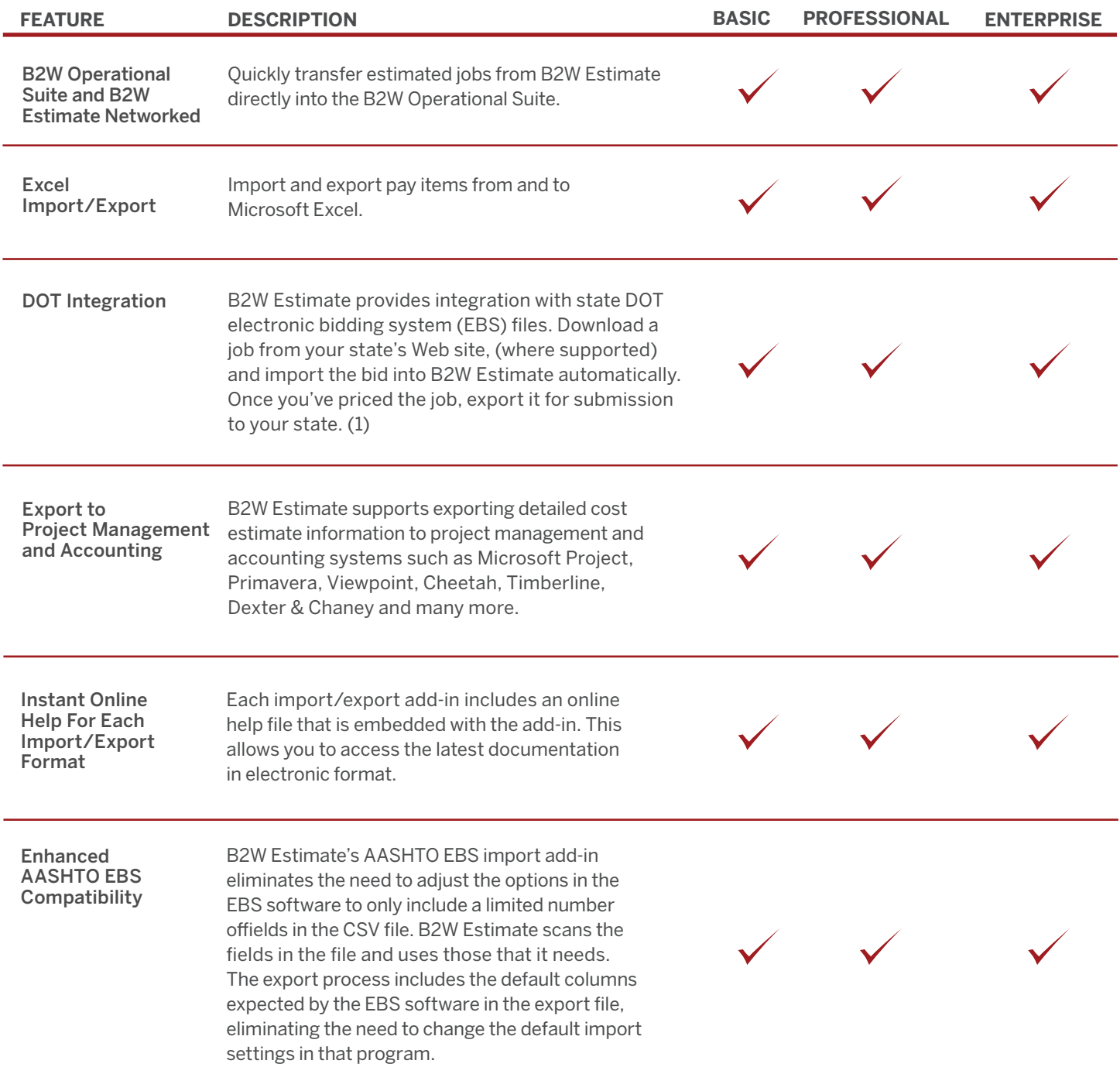

#### (1) Where supported.